## **[Aus der Turnierdatenbank von Chess-Results http://che](http://chess-results.com/)ss-results.com**

## **Wiener Jugendliga 2019/2020**

Die Seite wurde zuletzt aktualisiert am 26.01.2020 17:25:56

## **Teamauslosung aller Runden**

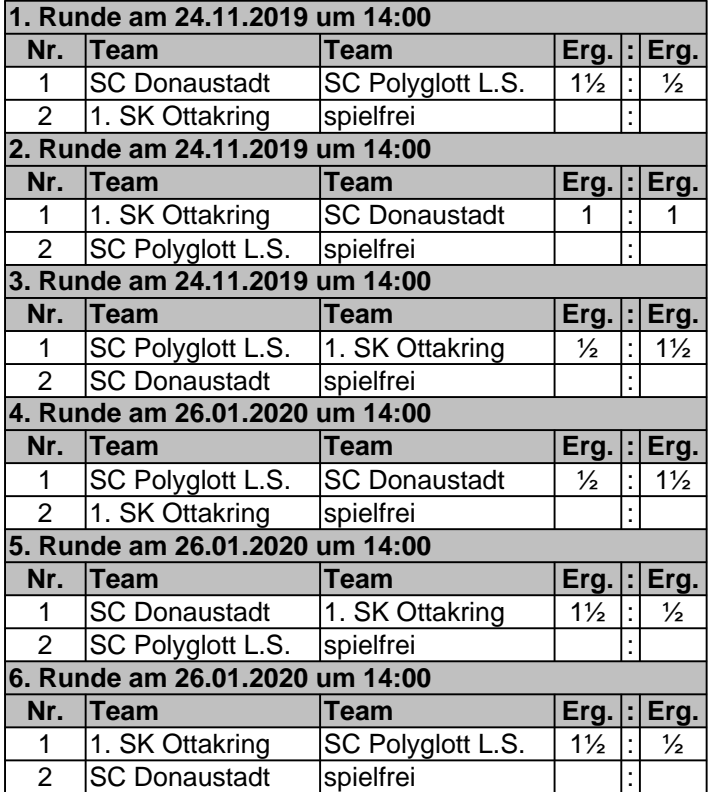

**[Sie finden alle Details zu diesem Turnier unter http://chess-results.com/tnr4743](http://chess-results.com/tnr474380.aspx?lan=0)80.aspx?lan=0 [Der Schachturnier-Ergebnis-Server: Chess-Results](http://chess-results.com/)**